## Overzicht aanpassingen sinds de release AERIUS 2022 van 26 januari 2023

## **Tabel 1 Overzicht aanpassingen sinds de release AERIUS 2022**

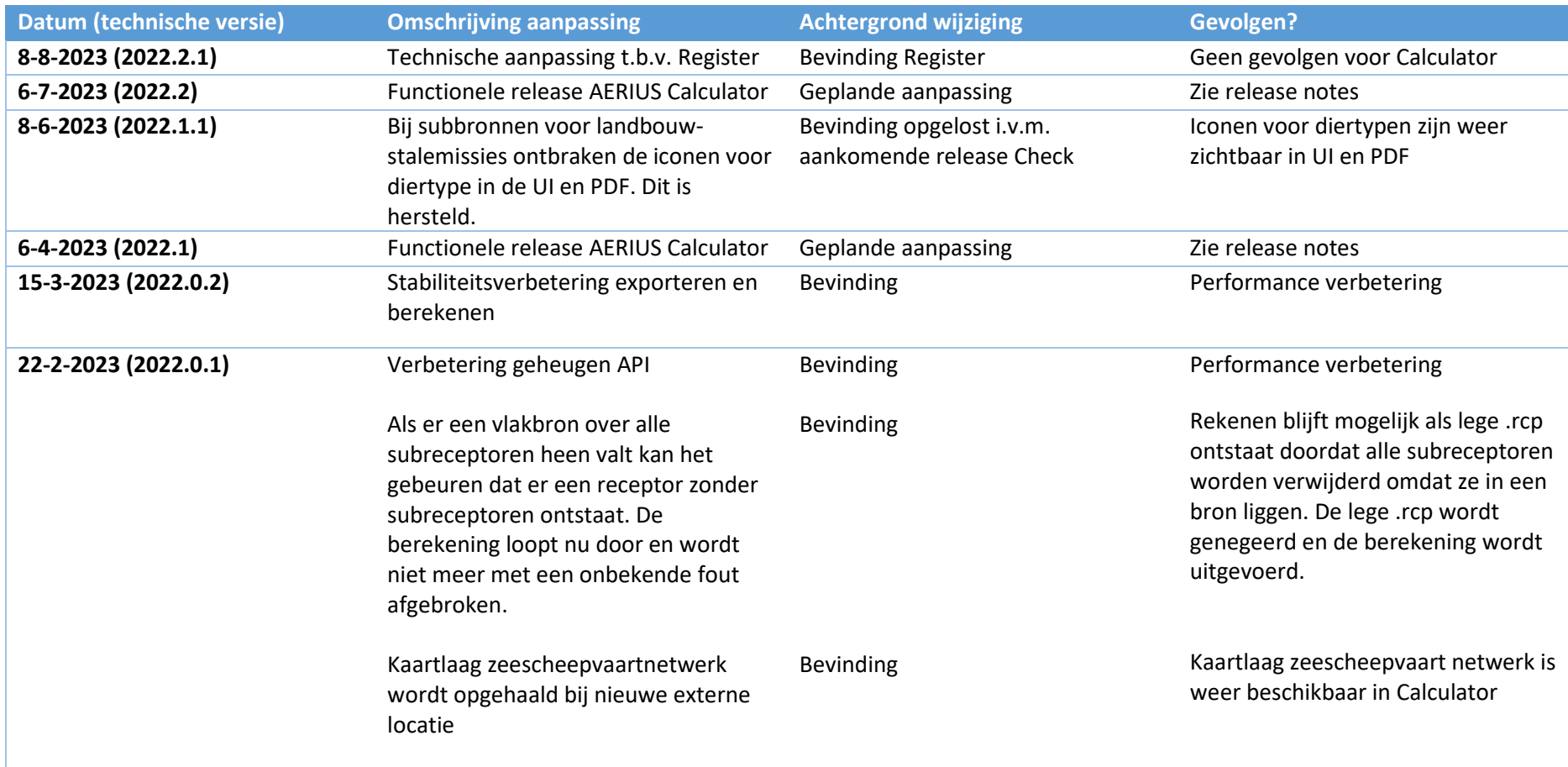

## **Tabel 2 Overzicht bekende bevindingen**

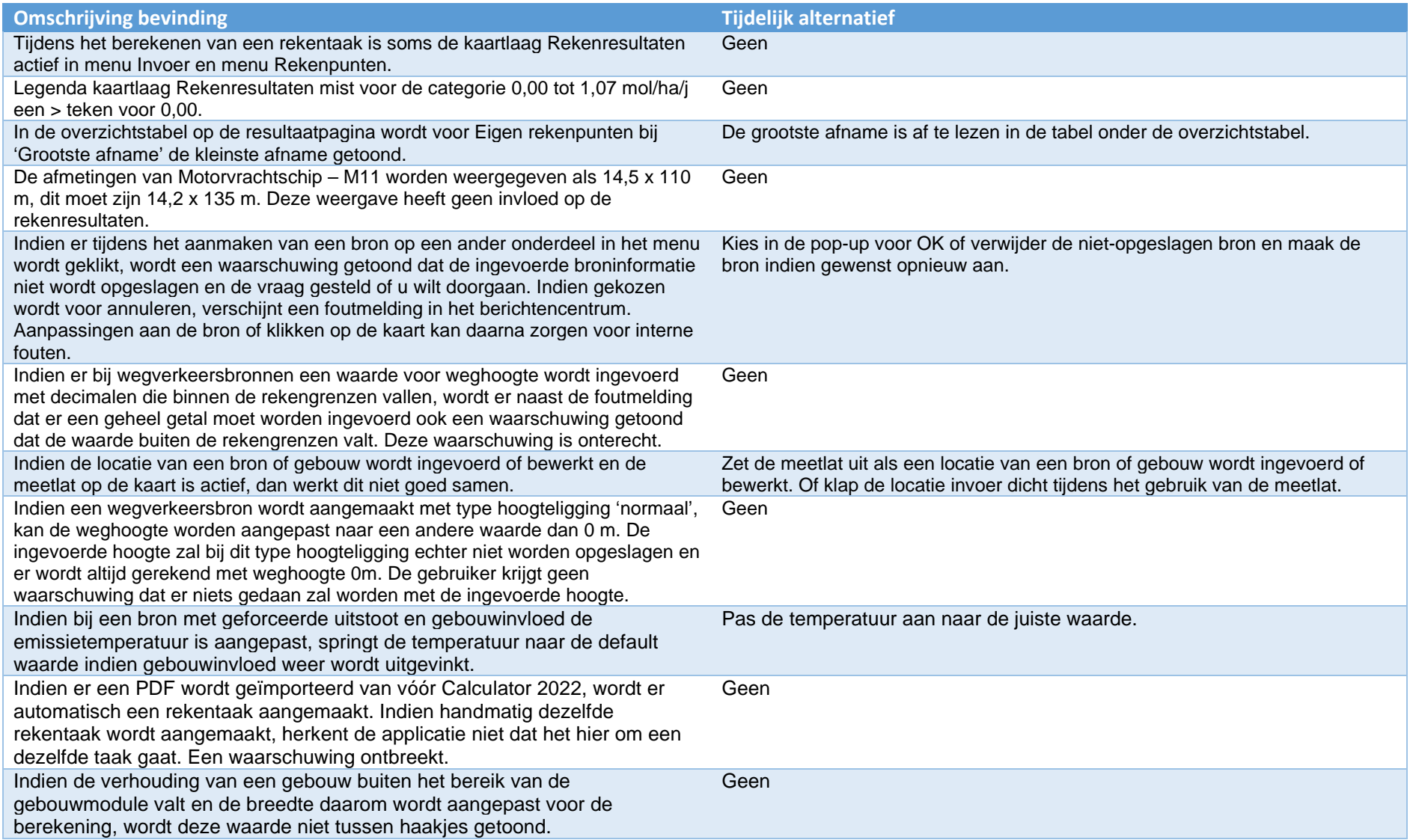

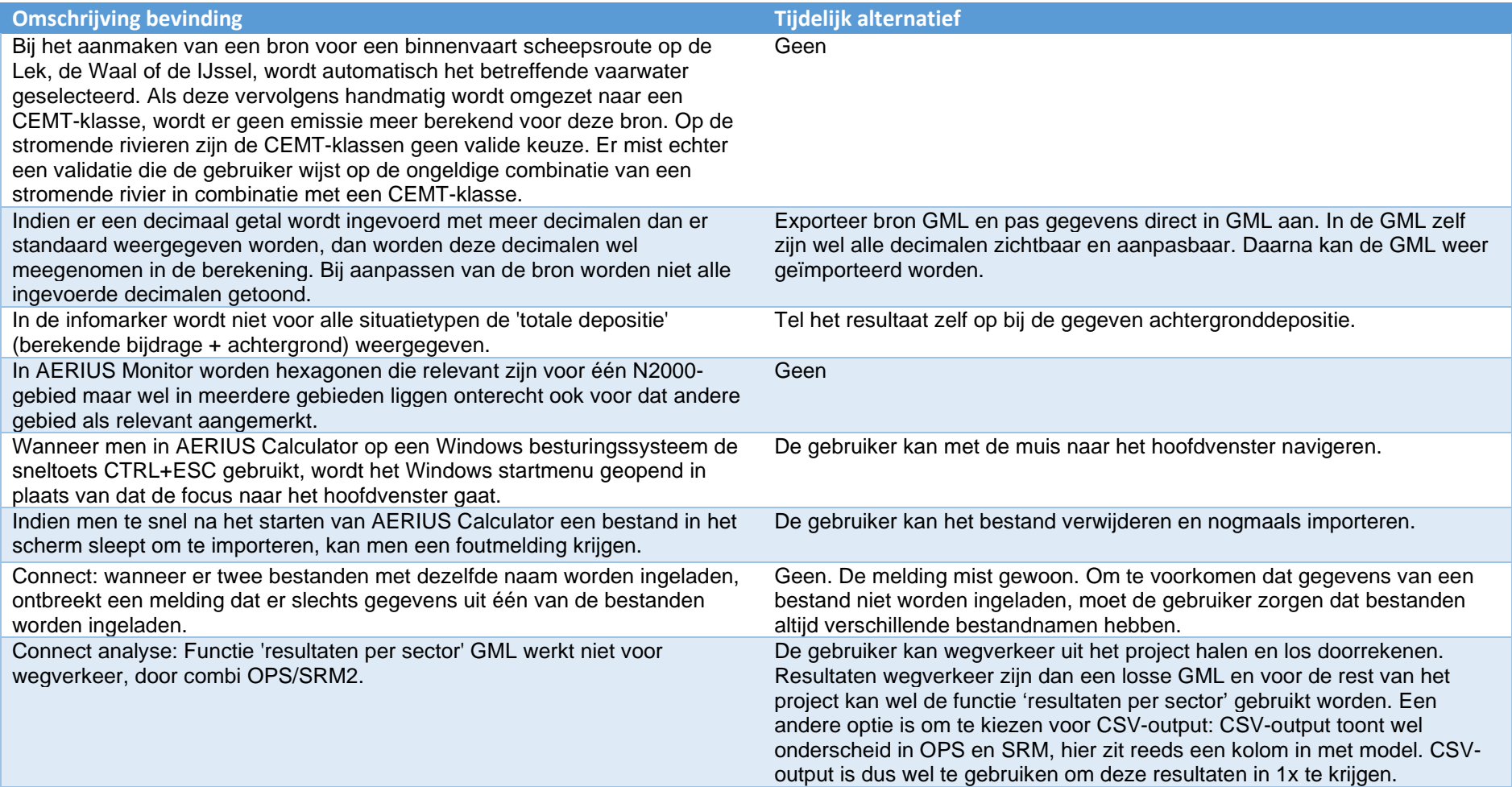